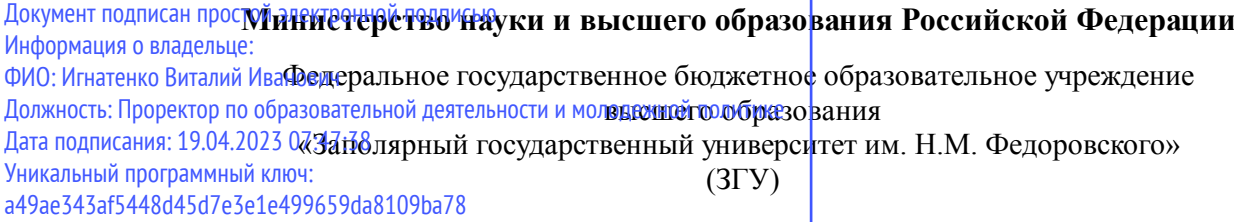

Проректор по ОД УТВЕРЖДАЮ

\_\_\_\_\_\_\_\_\_\_ Игнатенко В.И.

### **Операционные системы и сети**

# рабочая программа дисциплины (модуля)

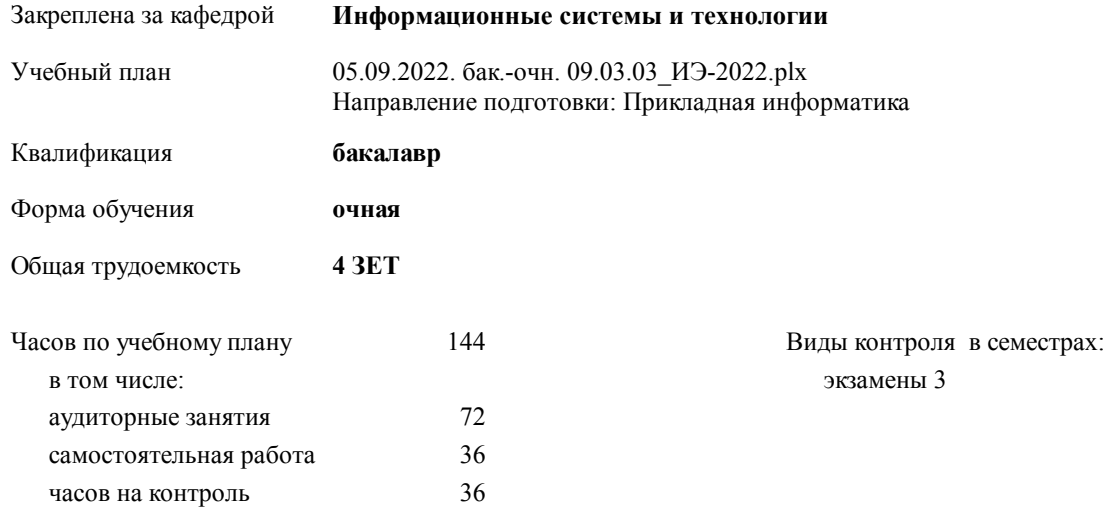

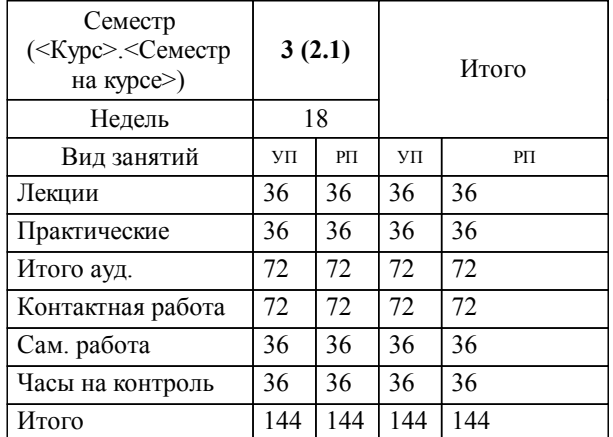

#### **Распределение часов дисциплины по семестрам**

#### Программу составил(и):

*к.э.н. Доцент М.В.Петухов \_\_\_\_\_\_\_\_\_\_\_\_\_\_\_\_\_\_\_*

Согласовано:

*к.э.н. главный специалист отдела развития производства ПЕСХ М.В. Петухов*

**Операционные системы и сети** Рабочая программа дисциплины

разработана в соответствии с ФГОС:

Федеральный государственный образовательный стандарт высшего образования - бакалавриат по направлению подготовки 09.03.03 Прикладная информатика (приказ Минобрнауки России от 19.09.2017 г. № 922)

**Информационные системы и технологии** Рабочая программа одобрена на заседании кафедры

Протокол от г. № Срок действия программы: уч.г. Зав. кафедрой к.э.н., доцент М.В.Петухов

# УП: 05.09.2022. бак.-очн. 09.03.03\_ИЭ-2022.plx стр. 3 Рабочая программа пересмотрена, обсуждена и одобрена для к.э.н., доцент М.В.Петухов 2025 г. **Визирование РПД для исполнения в очередном учебном году** Протокол от \_\_ \_\_\_\_\_\_\_\_\_\_ 2024 г. № \_\_ Зав. кафедрой к.э.н., доцент М.В.Петухов **Информационные системы и технологии** Рабочая программа пересмотрена, обсуждена и одобрена для исполнения в 2024-2025 учебном году на заседании кафедры к.э.н., доцент М.В.Петухов  $2024$  г. **Визирование РПД для исполнения в очередном учебном году** Протокол от  $2023 \text{ r. } \mathcal{N}_2$ Зав. кафедрой к.э.н., доцент М.В.Петухов **Информационные системы и технологии** Рабочая программа пересмотрена, обсуждена и одобрена для исполнения в 2023-2024 учебном году на заседании кафедры к.э.н., доцент М.В.Петухов  $2023$  г. **Визирование РПД для исполнения в очередном учебном году**

Протокол от  $2025 \text{ r. } \mathcal{N}$ Зав. кафедрой к.э.н., доцент М.В.Петухов

#### **Визирование РПД для исполнения в очередном учебном году**

к.э.н., доцент М.В.Петухов 2026 г.

**Информационные системы и технологии**

**Информационные системы и технологии** Рабочая программа пересмотрена, обсуждена и одобрена для исполнения в 2026-2027 учебном году на заседании кафедры

исполнения в 2025-2026 учебном году на заседании кафедры

Протокол от  $\_\_$  2026 г. №  $\_\_$ Зав. кафедрой к.э.н., доцент М.В.Петухов

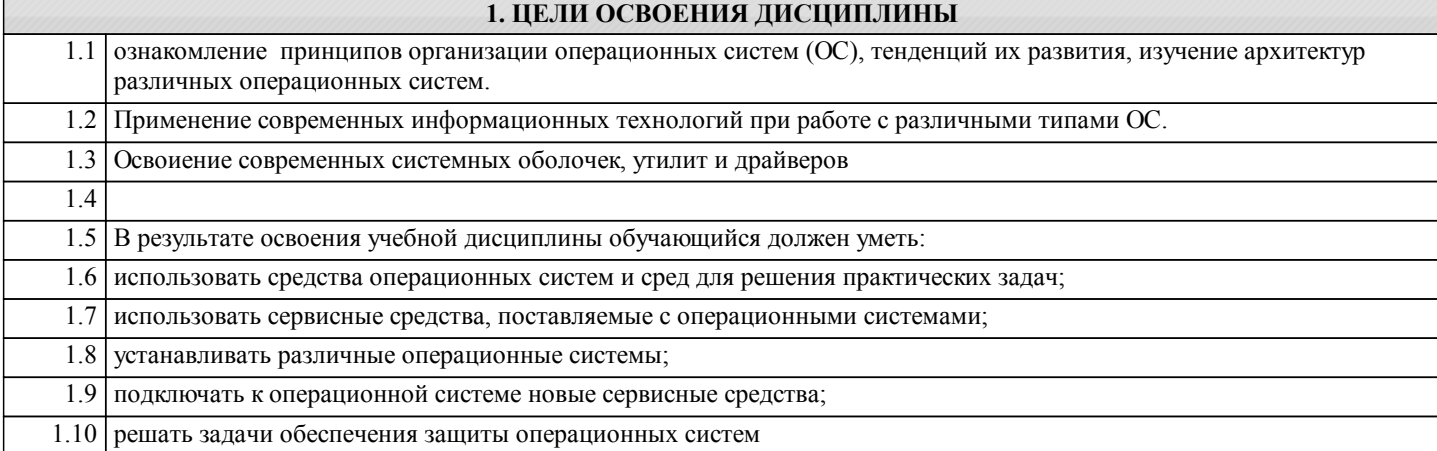

### **2. МЕСТО ДИСЦИПЛИНЫ В СТРУКТУРЕ ООП** Цикл (раздел) ООП: Б1.О **2.1 Требования к предварительной подготовке обучающегося:** 2.1.1 Информатика 2.1.2 Физика 2.1.3 Введение в профиль 2.1.4 Высокоуровневые методы информатики и программирования 2.1.5 Информатика и программирование 2.1.6 Физика 2.1.7 Введение в профиль 2.1.8 Высокоуровневые методы информатики и программирования 2.1.9 Информатика и программирование **2.2 Дисциплины и практики, для которых освоение данной дисциплины (модуля) необходимо как предшествующее:** 2.2.1 Инфокоммуникационные системы и сети 2.2.2 Архитектура информационных систем 2.2.3 Информационная безопасность и защита информации 2.2.4 Производственная практика 2 2.2.5 Альтернативные операционные системы 2.2.6 Производственная практика (преддипломная практика) 2.2.7 Производственная практика (технологическая (проектно-технологическая) практика) 2.2.8 Информационная безопасность и защита информации 2.2.9 Производственная практика (преддипломная практика) 2.2.10 Производственная практика (технологическая (проектно-технологическая) практика)

## **3. КОМПЕТЕНЦИИ ОБУЧАЮЩЕГОСЯ, ФОРМИРУЕМЫЕ В РЕЗУЛЬТАТЕ ОСВОЕНИЯ ДИСЦИПЛИНЫ**

**ОПК-2: Способен понимать принципы работы современных информационных технологий и программных средств, в том числе отечественного производства, и использовать их при решении задач профессиональной деятельности;**

**Знать:**

**Уметь:**

**Владеть:**

#### **ОПК-5: Способен инсталлировать программное и аппаратное обеспечение для информационных и автоматизированных систем;**

**Знать:**

**Уметь:**

**Владеть:**

#### **В результате освоения дисциплины обучающийся должен**

**3.1 Знать:**

**(МОДУЛЯ)**

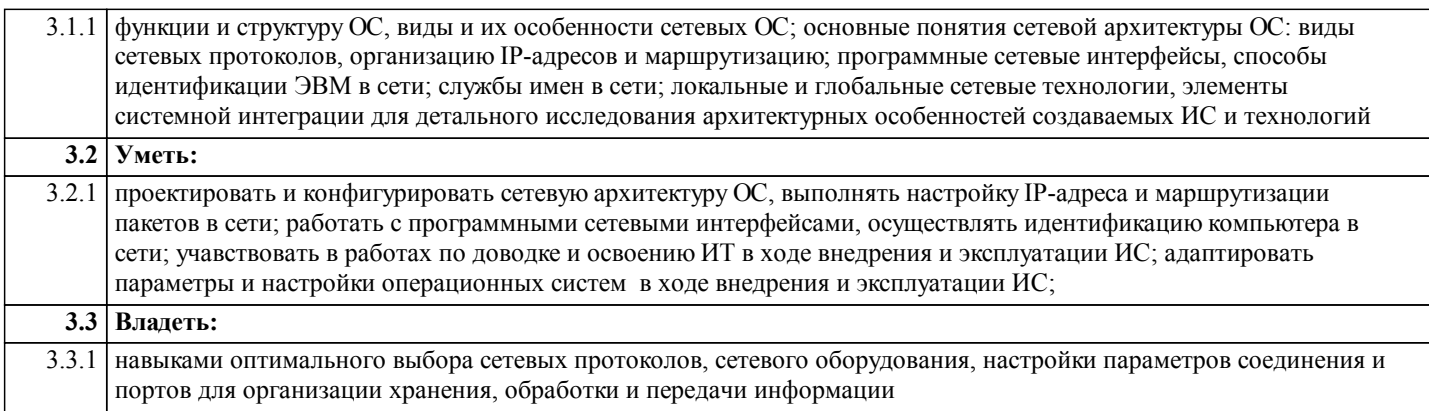

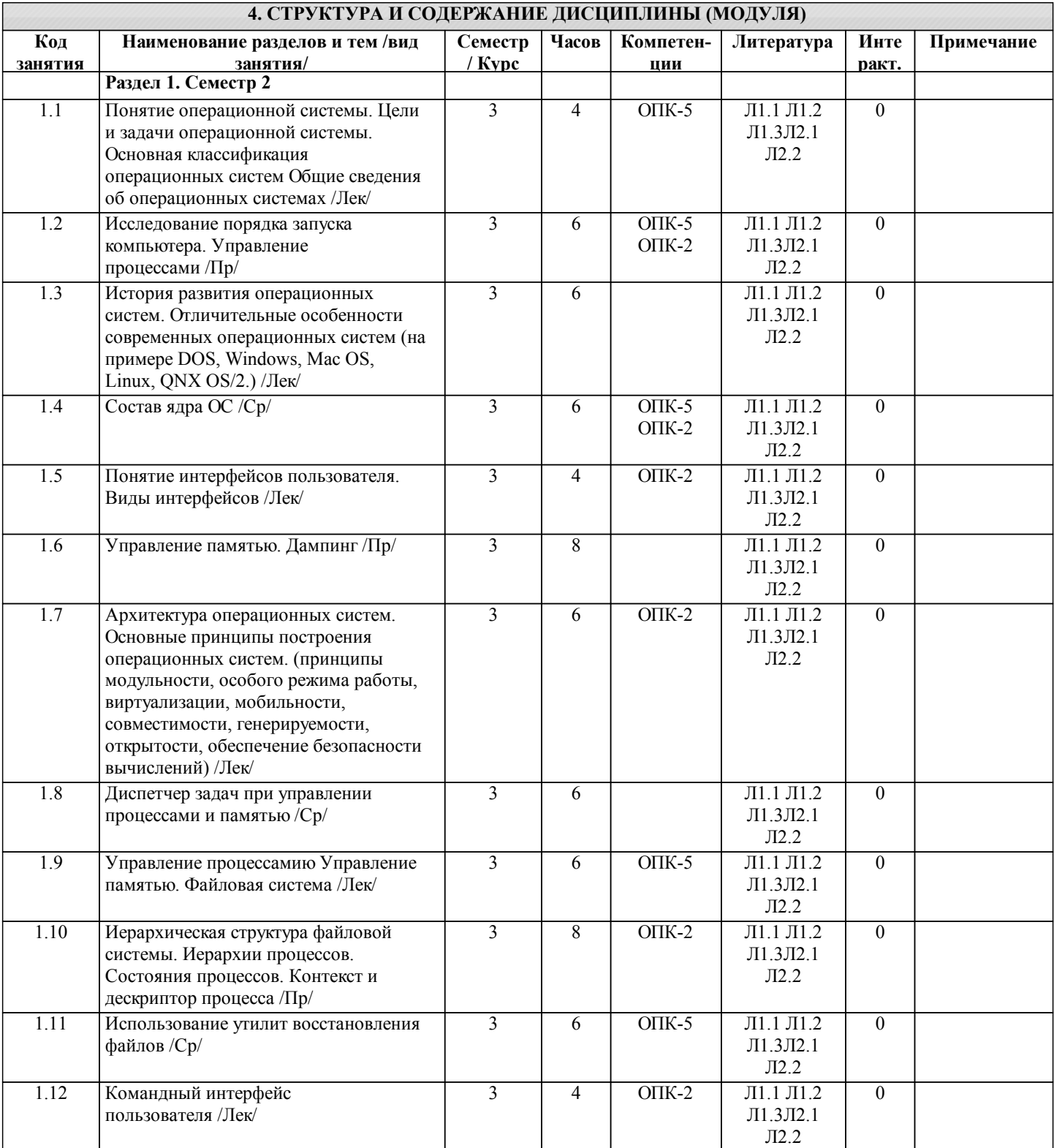

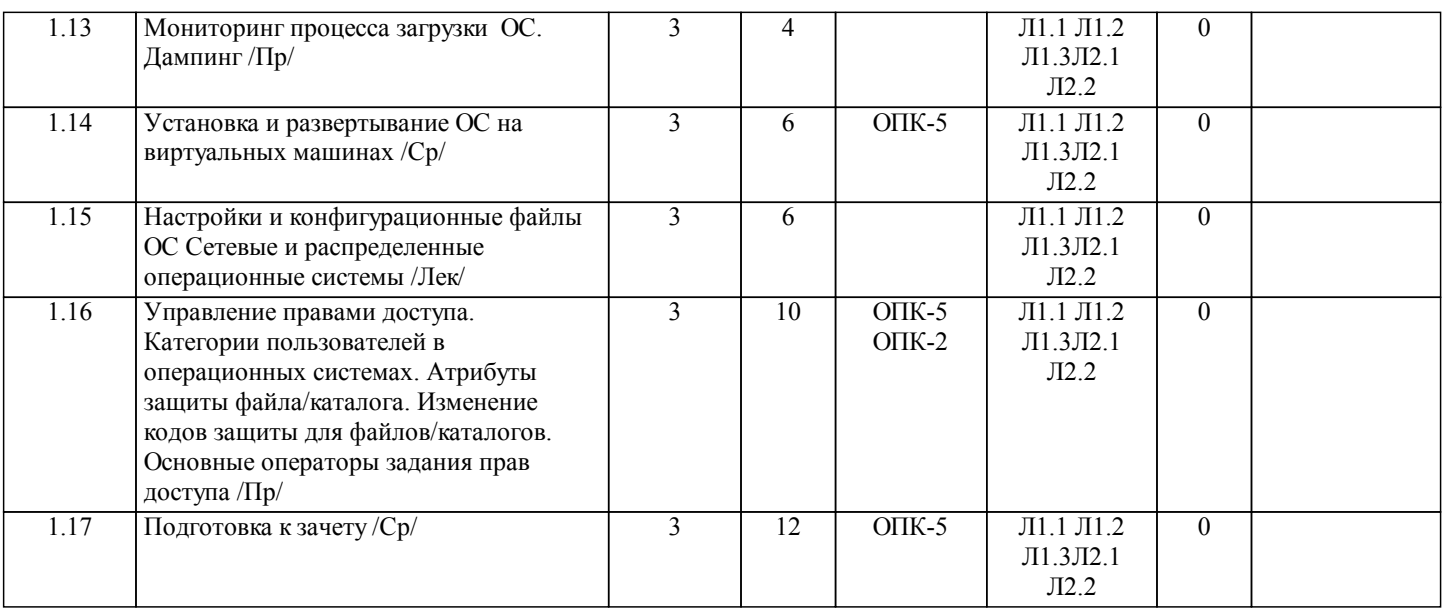

#### **5. ФОНД ОЦЕНОЧНЫХ СРЕДСТВ**

#### **5.1. Контрольные вопросы и задания**

- 1. Классификация операционных систем.<br>2. Суть микро-ядерной архитектуры.
- 2. Суть микро-ядерной архитектуры.<br>3. Архитектура операционной систем
- 3. Архитектура операционной системы Windows 2000.<br>4. Архитектура операционной системы Unix.
- 4. Архитектура операционной системы Unix.<br>5. Как создать загрузочную дискету с операц
- 5. Как создать загрузочную дискету с операционной системой
- Microsoft DOS 6.22?
- 6. С помощью какой команды можно перемещаться между дисками?
- 7. Какой командой можно создать каталог?
- 8. Какой командой можно перемещаться по каталогам (папкам)?<br>9. Какой командой можно произвести копирование файла(ов)?
- Какой командой можно произвести копирование файла(ов)?
- 10. Как необходимо подготовить диск для установки операционной системы Microsoft DOS 6.22?
- 11. Что необходимо сделать, чтобы при загрузке запускался файловый менеджер?
- 12. Как получить справку по интересующей команде?
- 13. Как перенаправить вывод информации с экрана в файл при использовании командной строки?
- 14. Как детально настроить устанавливаемые компоненты в операционной оболочке Microsoft Windows 3.11?
- 15. Какая программа в операционной оболочке Microsoft Windows 3.11 является аналогом проводника?
- 16. Где в операционной оболочке Microsoft Windows 3.11 можно изменить настройки рабочего стола, и какие настройки этими средствами можно выполнить дополнительно?

17. Как в операционной оболочке Microsoft Windows 3.11 изменить состав установленных компонентов и настройки системы в целом?<br>18 Как в о

18. Как в операционной оболочке Microsoft Windows 3.11 называется объект, аналогичный меню "Автозагрузка" в Windows XP?<br>19. Kak

Какие программы в операционной оболочке Microsoft Windows 3.11 аналогичны программам, распложенным в меню "стандартные" Windows XP, и где они располагаются?<br>20. Как выйти из операционной оболочки Microsoft

- 20. Как выйти из операционной оболочки Microsoft Windows 3.11?<br>21. Кула по умолчанию устанавливается операционная оболочка М
- 21. Куда по умолчанию устанавливается операционная оболочка Microsoft Windows 3.11?<br>22. Как в операционной оболочке Microsoft Windows 3.11 по умолчанию осуществляется

22. Как в операционной оболочке Microsoft Windows 3.11 по умолчанию осуществляется переход с русской на английскую клавиатуру и обратно, есть ли способы переключения с помощью мыши, и какой язык установлен по

- умолчанию?<br>23. К 23. Как изменить настройки даты и времени в операционной системе Microsoft Windows 98 SE?<br>24 Как настроить звуковую схему в операционной системе Microsoft Windows 98 SE?
- 24. Как настроить звуковую схему в операционной системе Microsoft Windows 98 SE?<br>25 Как сменить указатель мыши в операционной системе Microsoft Windows 98 SE?
- 25. Как сменить указатель мыши в операционной системе Microsoft Windows 98 SE?<br>26 Как лобавить принтер в операционной системе Microsoft Windows 98 SE?
- 26. Как добавить принтер в операционной системе Microsoft Windows 98 SE?<br>27. Как настроить сеть в операционной системе Microsoft Windows 98 SE?
- Как настроить сеть в операционной системе Microsoft Windows 98 SE?
- 28. Где можно ознакомиться со списком оборудования в операционной системе Microsoft Windows 98 SE?<br>29 Как настроить свойства экрана в операционной системе Microsoft Windows 98 SE?
- 29. Как настроить свойства экрана в операционной системе Microsoft Windows 98 SE?
- 30. Как настроить тему рабочего стола в Microsoft Windows 98 SE?
- 31. Какие программы в Microsoft Windows 98 SE аналогичны программам, распложенным в меню "стандартные" Windows XP, и где они располагаются?<br>32 Как папку следать общелост
- 32. Как папку сделать общедоступной в сети в операционной системе Microsoft Windows 98 SE?<br>33. Как созлать загрузочный лиск операционной системе Microsoft Windows 98 SE?
- 33. Как создать загрузочный диск операционной системе Microsoft Windows 98 SE?
- 34. Как подготовить диск для установки Windows XP?<br>35. Какие настройки операционной системы Windows
- 35. Какие настройки операционной системы Windows XP можно выполнить в процессе установки?

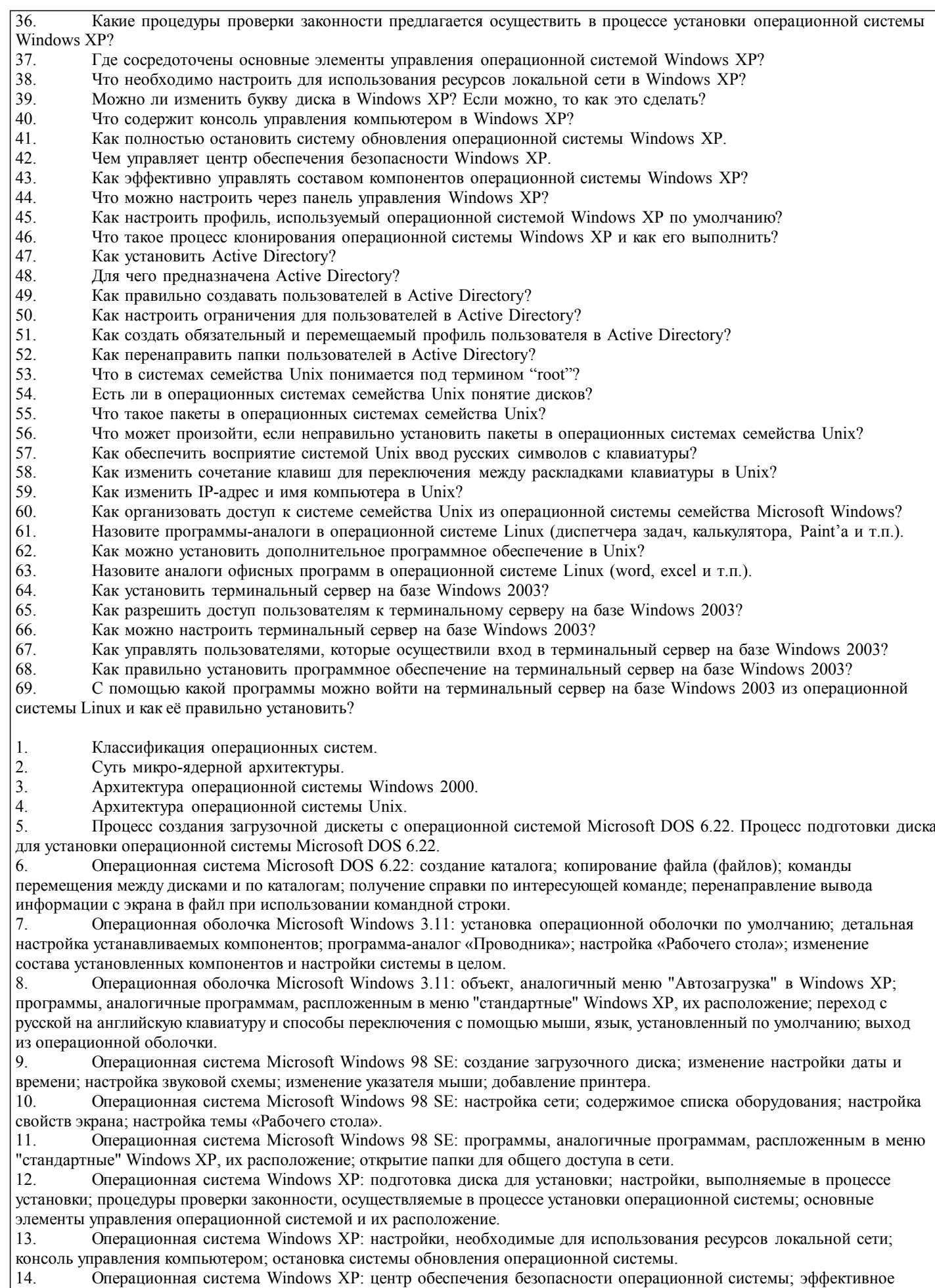

управление составом компонентов операционной системы; объекты, настраиваемые через панель управления операционной системы.

15. Операционная система Windows XP: настройка профиля, используемого операционной системой по умолчанию;

клонирование операционной системы. 16. Active Directory: установка, назначение, создание пользователей, настройка ограничений для пользователей. 17. Active Directory: создание обязательного и перемещаемого профиля пользователя; перенаправление папок пользователей. 18. Операционные системы семейства Unix: понятие «root»; пакеты; последствия неправильной установки пакетов. 19. Операционные системы семейства Unix: изменение IP-адреса и имени компьютера; организация доступа к системе семейства Unix из операционной системы семейства Microsoft Windows; установка дополнительного программного обеспечения. 20. Программы-аналоги в операционной системе Linux (диспетчера задач, калькулятора, Paint'а и т.п.). 21. Установка и настройка терминального сервера на базе Windows 2003. 22. Обеспечение пользователям доступа к терминальному серверу на базе Windows 2003. Управление пользователями, осуществившими вход в терминальный сервер. 23. Установка программного обеспечения на терминальный сервер на базе Windows 2003. 24. Установка и настройка программ входа на терминальный сервер на базе Windows 2003 из операционной системы Linux.

**5.2. Темы письменных работ**

**5.3. Фонд оценочных средств**

#### **5.4. Перечень видов оценочных средств**

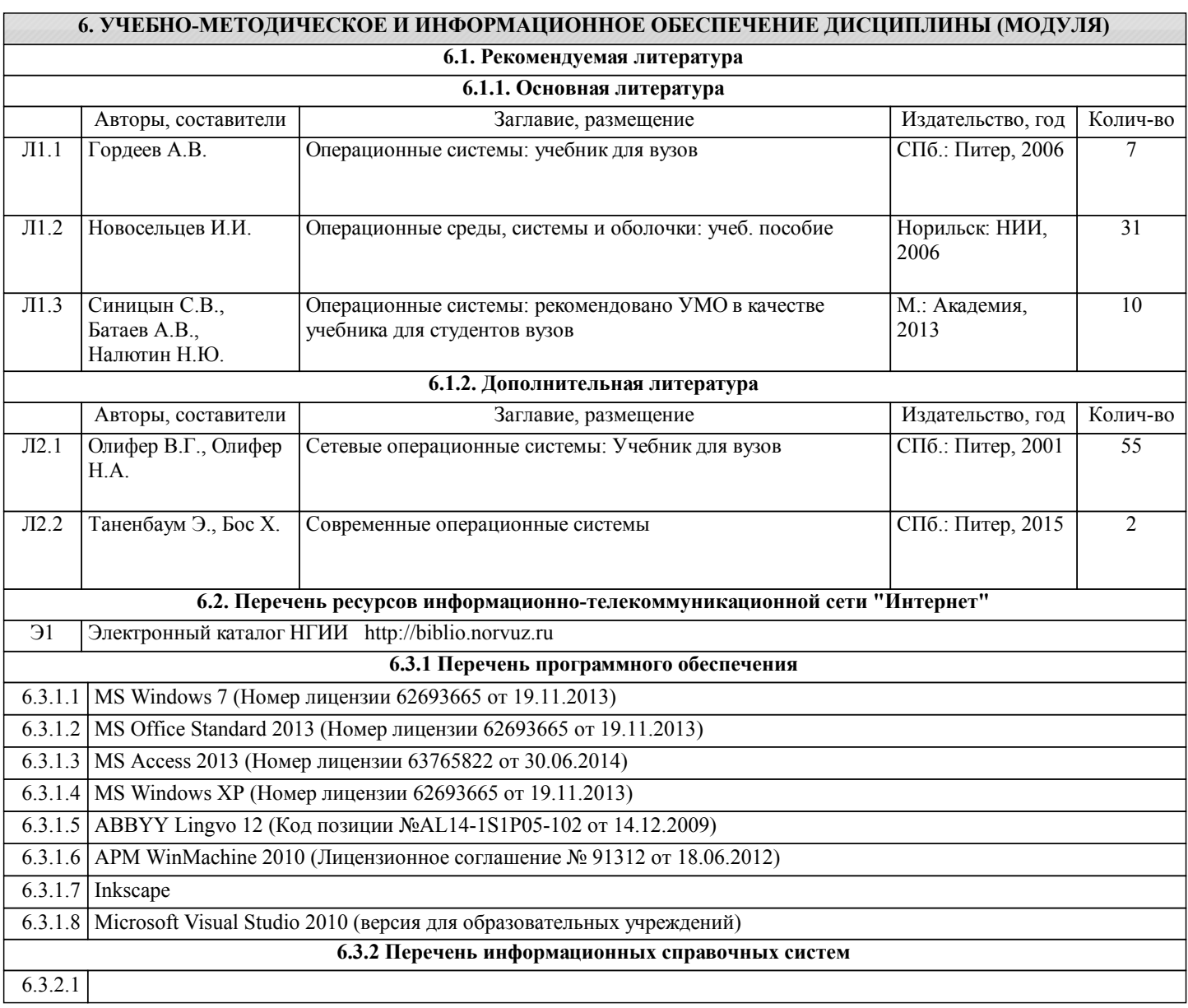

#### **7. МАТЕРИАЛЬНО-ТЕХНИЧЕСКОЕ ОБЕСПЕЧЕНИЕ ДИСЦИПЛИНЫ (МОДУЛЯ)**

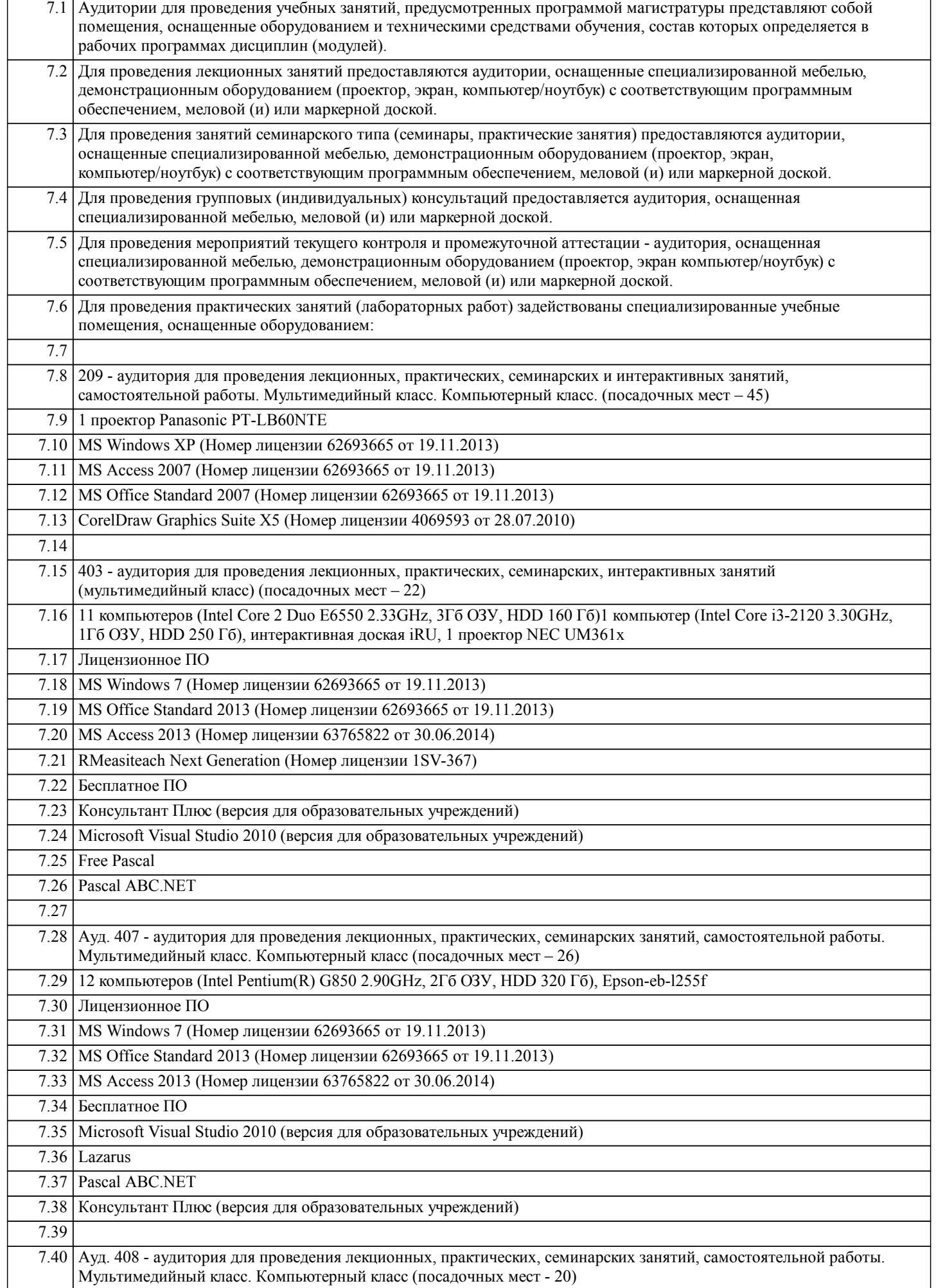

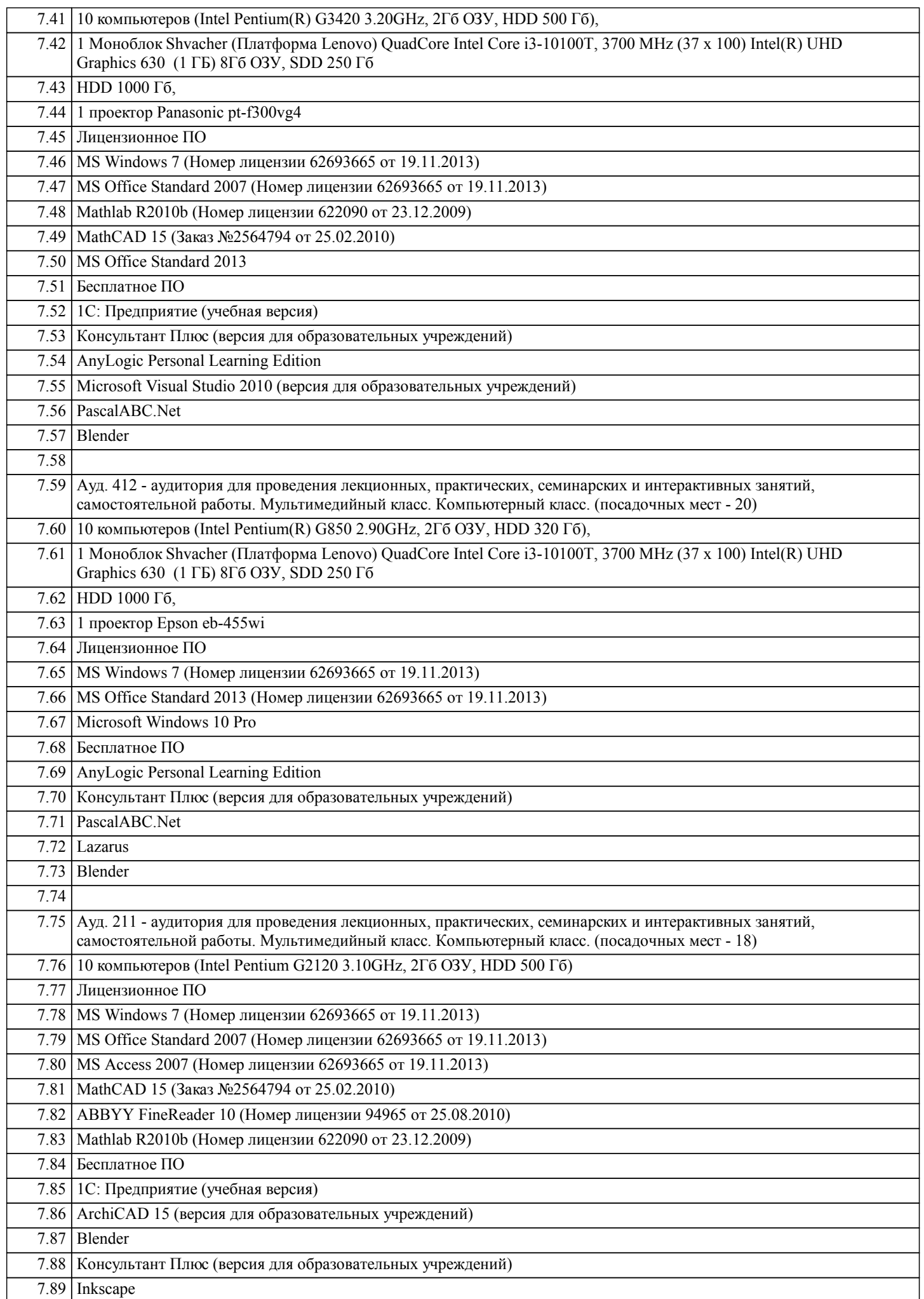

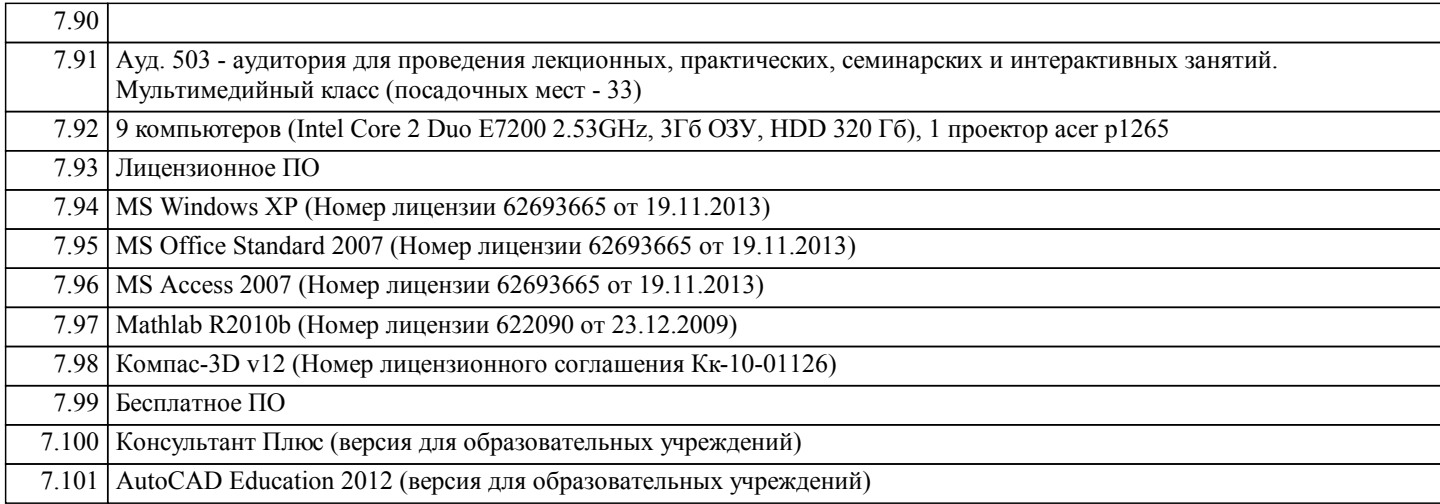

#### **8. МЕТОДИЧЕСКИЕ УКАЗАНИЯ ДЛЯ ОБУЧАЮЩИХСЯ ПО ОСВОЕНИЮ ДИСЦИПЛИНЫ (МОДУЛЯ)**

Контроль и оценка результатов освоения учебной дисциплины осуществляется преподавателем в процессе проведения лабораторных работ, тестирования, а также выполнения обучающимися индивидуальных заданий, проектов, исследований